#### Discussion 01: Control, Environments, and HOFs

TA: **Jerry Chen** Email: **[jerry.c@berkeley.edu](mailto:jerry.c@berkeley.edu?subject=)** TA Website: **[jerryjrchen.com/cs61a](http://jerryjrchen.com/cs61a)**

### Agenda

- 1. Attendance
- 2. Announcements
- 3. Booleans & Control (skipped, view slides later)
- 4. Environments
- 5. Higher Order Functions

#### Cats vs Dogs

Dogs or cats? (32 responses)

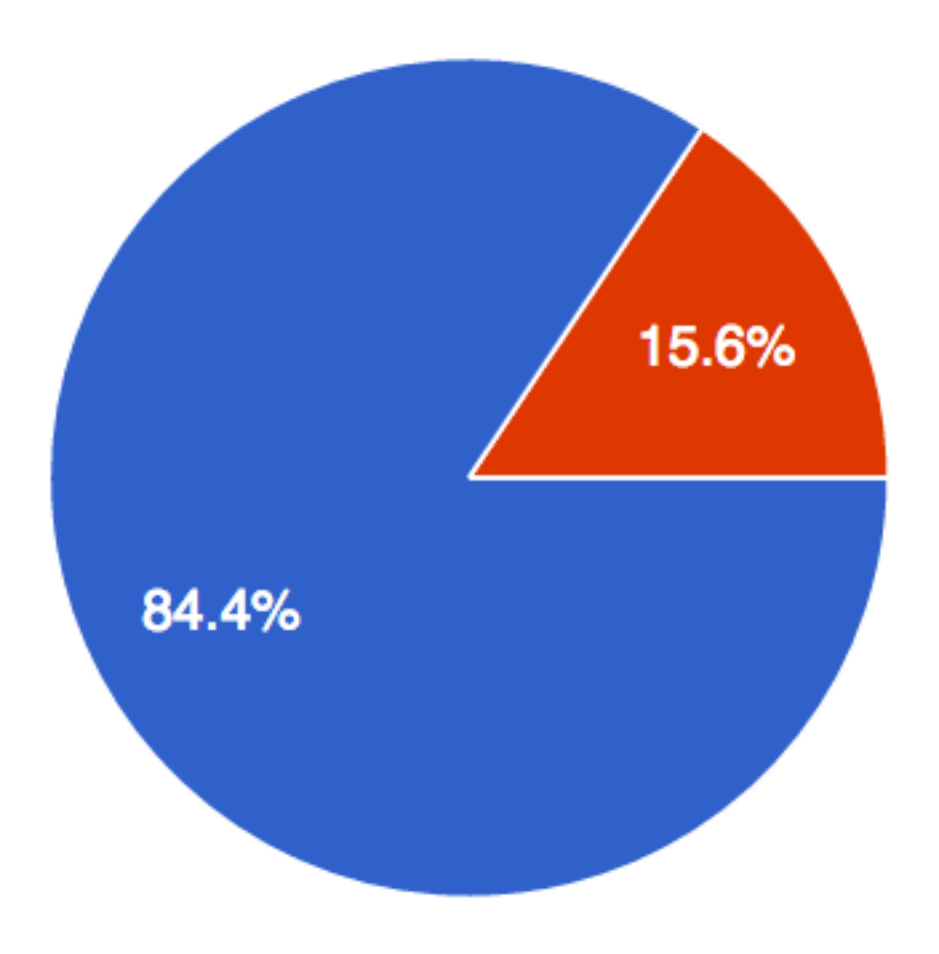

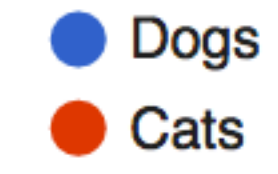

#### Last Semester

Dogs or cats? (14 responses)

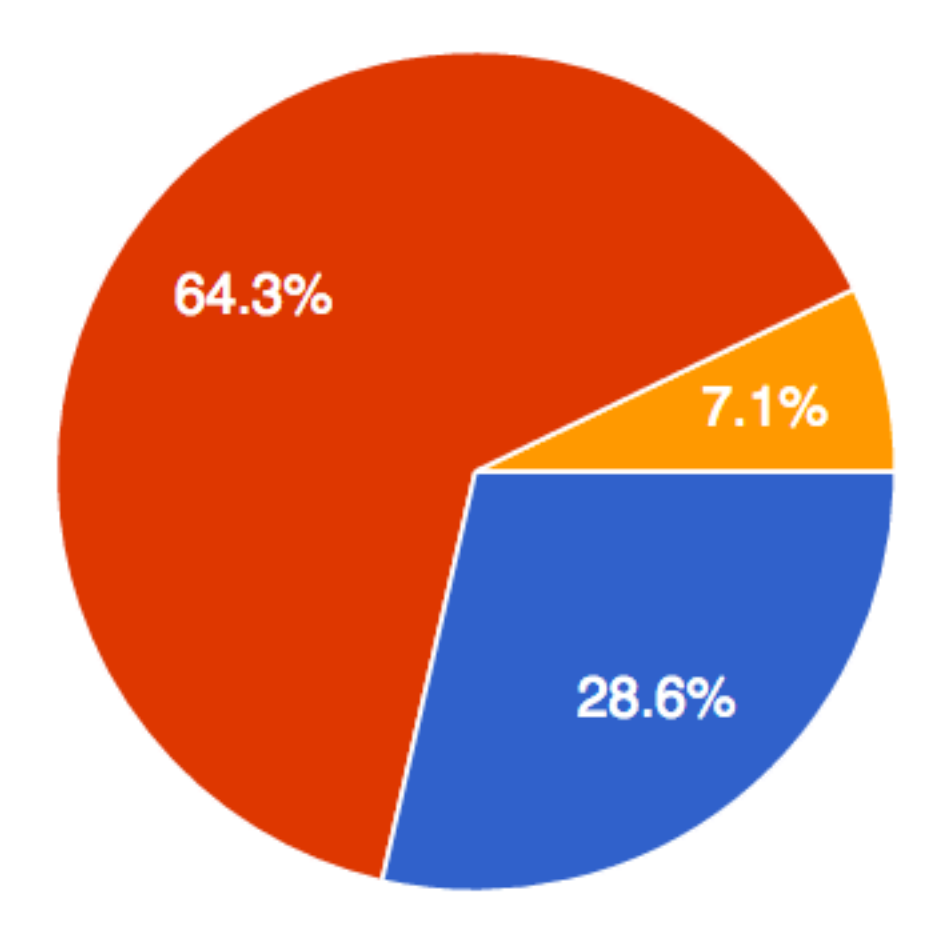

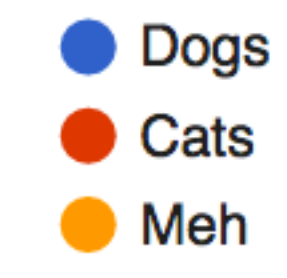

#### Attendance

Sign in at [tiny.cc/jerrydisc](http://tiny.cc/jerrydisc)

You won't need a computer/ phone for the rest of section

#### Announcements

Course calendar and syllabus are up!

Hog (proj 1) is released!

• Proj party Tuesday, Wednesday 6:30-8:30pm in 247 Cory

HW 1 due Monday

• Homework party Monday 6:30-8:30pm in Cory 247

Lab 1 due Friday

Midterm 1 is Fri 2/17, 7-9pm

#### Check your understanding

```
def test():
     pop = False
     quiz = False
     while not pop or not quiz:
         quiz = quiz or pop and 10 or 0
         pop = pop and not quiz or 20 and 30
         print(pop, quiz)
```

```
# Q: What is the output of test()?
# Hint: not 10 == False
# Hint: not > and > or (op precedence)
```
### But why…

Booleans and Control?

Environment diagrams?

Higher order functions?

#### Booleans

• There are "truthy" and "falsy" values:

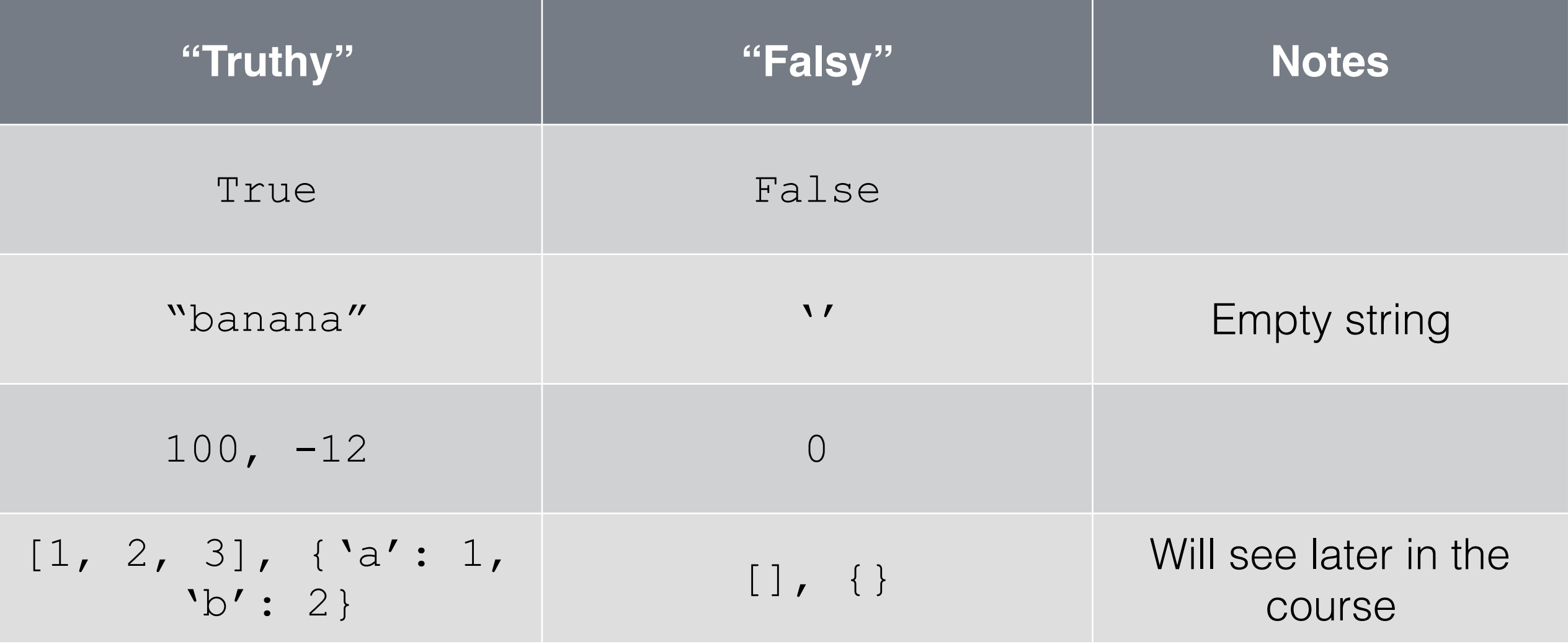

## Boolean Operators

- **not** (negates)**,**
- **and** (true iff both are true)**,**
- **or** (false iff both are false)
- **Short circuit** and terminate early once the **result of a expression is known**

#### Control

If statements  $if <$ exp>: <suite> **elif** <exp>: <suite>

... **elif** <exp>: <suite> **else**: <suite> Careful! **if** x > 4: **print**("High")  $if \; x == 5:$  **print**("Five") **else**: **print**("Low")

#### Control

While statements

- The **expression is checked before** executing the suite
- **while** <exp>: <suite>

#### FizzBuzz

Write a program that prints the numbers from 1 to n. But:

- For **multiples of three print "Fizz"** instead of the number.
- For the **multiples of five print "Buzz"**.
- For **numbers which are multiples of both three and five print "FizzBuzz"**.

#### FizzBuzz

```
Solution might look something like this: 
def fizzbuzz(n):
    i = 1 while i <= n:
          if i % 3 == 0 and i % 5 == 0:
               print("FizzBuzz")
          elif i % 3 == 0:
              print("Fizz")
          elif i % 5 == 0:
               print("Buzz")
          else:
              print(i)
         i + = 1
```
#### FizzBuzz

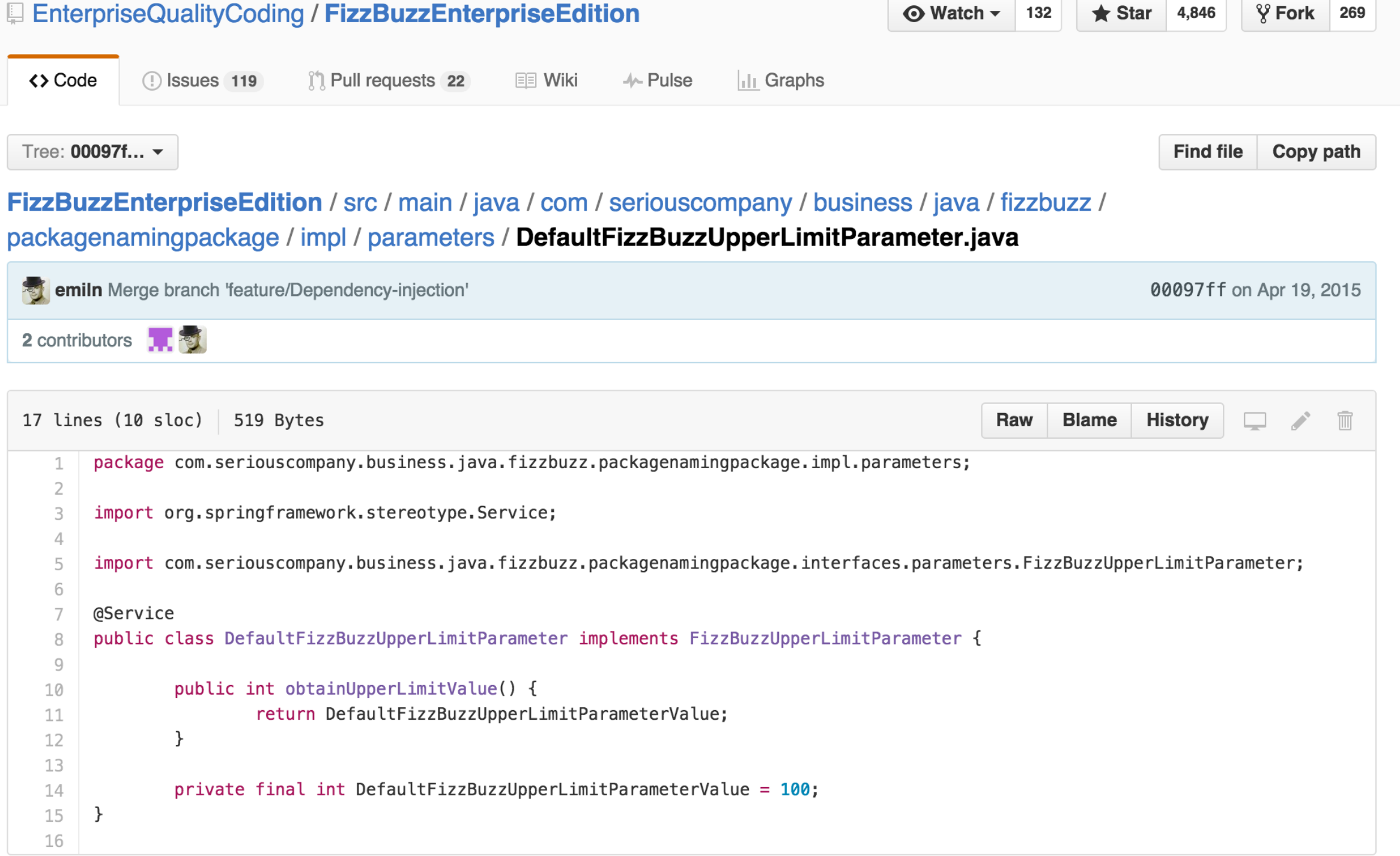

#### Environments

#### Q: What is an **environment?**

A: Free points on an exam! (kind of)

#### Environments

- Q: What is an **environment?**
- A: Environments represent a **context** for execution.
	- Environments store things such as name-value bindings
	- Visualize environments using **environment diagrams**

## Environment Diagrams

Consists of many frames that track program state

Some rules:

- **Function call: create and number new frame** (f1, f2, etc.) — always start in global frame
- **Assignment:** write variable name and expression value
- **Def statements:** record function name and bind function object. Remember parent frame!
- **Frames return values** upon completion (Global is special)

# Higher Order Functions

Big idea: **Functions can be treated as "variables" — a powerful tool for abstraction!**

- Can pass as arguments or returned
- Analogy is a bit limited, can't necessarily "add" two functions

Functions that manipulate other functions are **higher order**

# Higher Order Functions

Packager Example **def make\_packager**(): **def packager**(item): **return** "[[[" + item + "]]]" **return** packager

p = **make\_packager**() **print**(**p**("toothbrush"))

## Higher Order Functions

Id Example **def id**(x): **return** x

**print**(**id**(**id**)(**id**(13)))